## **Pascal Geis**

# **Quellenlisten**

## **Systemliste**

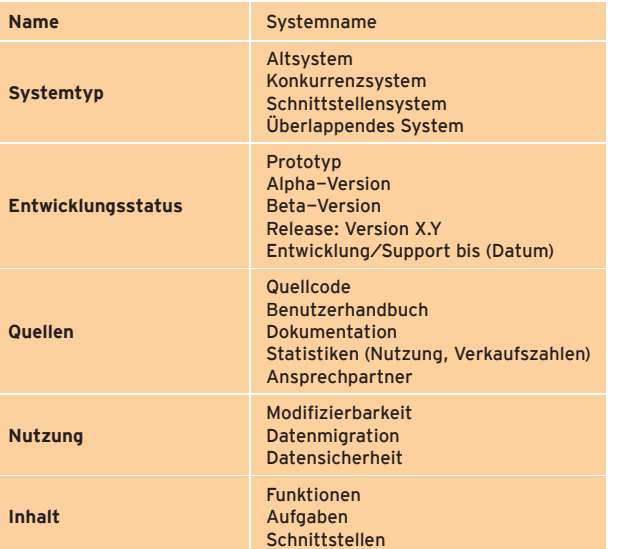

## **Beispiel einer Systemliste**

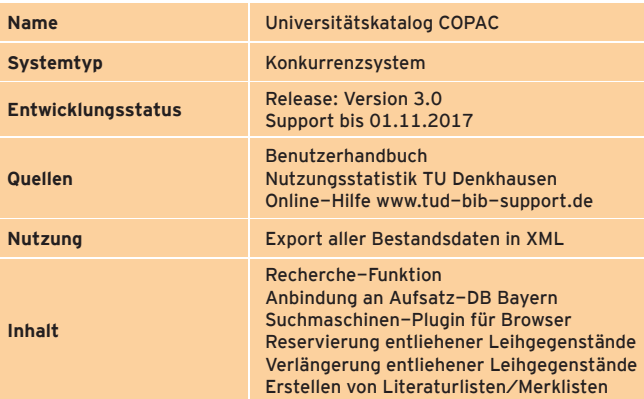

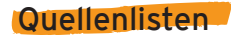

#### **Dokumentenliste**

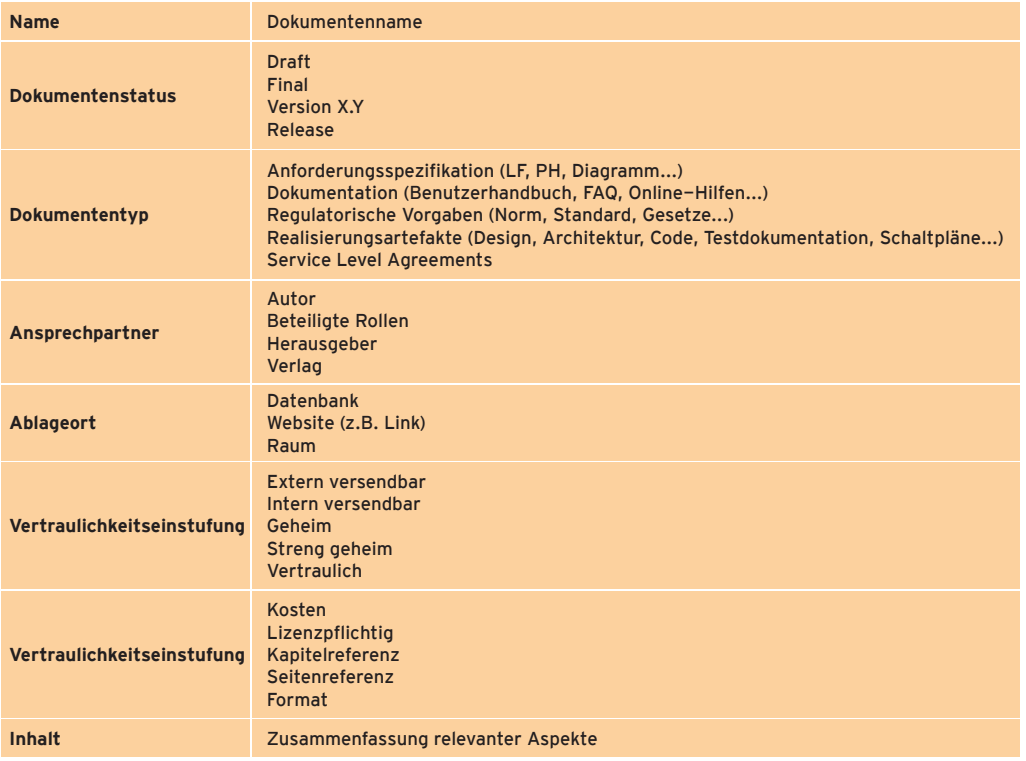

#### **Beispiel einer Dokumentenliste**

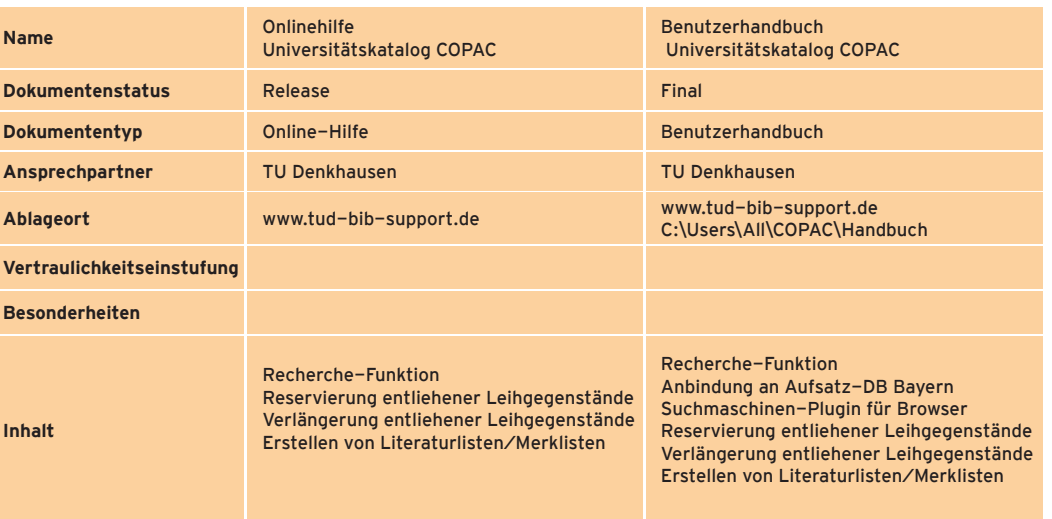

Copyright © 2014 by SOPHIST GmbH

Publikation urheberrechtlich geschützt. Alle Rechte, auch die der Übersetzung, des Nachdruckens und der Vervielfältigung oder Teilen daraus, vorbehalten. Kein Teil der Publikation darf in irgendeiner Form, egal welches Verfahren, reproduziert oder unter Verwendung elektronischer Systeme verarbeitet werden, vervielfältigt oder verbreitet werden.

Dies gilt auch für Zwecke der Unterrichtsgestaltung. Eine schriftliche Genehmigung ist einzuholen. Die Rechte Dritter bleiben unberührt.